# skillsoft<sup>™</sup> global knowledge<sub>™</sub>

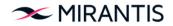

# **Advanced OpenStack Deployment**

Varighed: 2 Days Kursus Kode: OS320

#### Beskrivelse:

Need to build a private Cloud? Perhaps you've actually done that. Did you succeed? The OS320: Advanced OpenStack Deployment and Debug Mirantis course is an in-depth 2 day course that provides you with a working set of lab exercises to deploy OpenStack in a private Cloud. The content is also suitable for cloud support personnel who need to understand how their OpenStack cloud was built. The course ends with an in-depth review of the various log files while deploying an instance to provide you with troubleshooting techniques for handling errors.

#### Målgruppe:

This course is targeted at students with the following: **Skills:**Installing software from Linux packages Editing configuration files to enable the softwareThe core set of OpenStack componentsThe use of Open vSwitch (OVS) for layer 2 networking**Motivations:** Operate, troubleshoot and install an OpenStack environment. **Roles:** System/network administrators, Technical IT Professionals, Deployment engineers, Cloud

#### Agenda:

- Manually install and configure OpenStack & supporting services from scratch: NTP, MySQL, RabbitMQ, Keystone, Glance, Neutron, Nova, Cinder, Horizon, and Heat.
- Understand the launch instance flow through a review of the messages in the log files for each component.
- This course is "lab intensive," with more than 90% of your time spent in labs. The instructor will introduce each set of lab exercises and is available to help debug issues you might encounter & discuss the implementation.

#### Forudsætninger:

- Strong Linux command line skills
- Strong experience editing configuration files with VI or an equivalent editor
- Strong proficiency with Networking virtualization
- OS220 OpenStack Administration & Operations

#### Indhold:

The course begins with an Ubuntu environment with the stable Ussuri code branch. You execute the necessary tasks to install the OpenStack components (see outline below). Typically, this involves installing 1 or more Linux packages (the code), editing 1 or more configuration files, setting up the databases and database tables, restarting the services, ; verifying your work.

At the end of the lab exercises, you have your own private cloud using all of the default drivers (such as, KVM for the hypervisor, and OVS for layer 2 networking)

All Mirantis OpenStack courses are vendor agnostic. Tasks are performed in an OpenStack environment without any vendor add-ons that might change the way OpenStack works. Reference implementations are utilized, such as Logical Volume Manager (LVM) for Block Storage, Open vSwitch (OVS) for L2 networking, or KVM/QEMU for the hypervisor.

Test og certificering

### Additional Information:

Lab Requirements Laptop with WiFi connectivity Attendees should have the latest Chrome or Firefox installed, and a free account at strigo.io.

## Flere Informationer:

For yderligere informationer eller booking af kursus, kontakt os på tlf.nr.: 44 88 18 00

training@globalknowledge.dk

www.globalknowledge.com/da-dk/

Global Knowledge, Stamholmen 110, 2650 Hvidovre